## Einbauanleitung SimOpti Nachrüstset für Venandi Sport Luftfiterkasten

Solltest du den Venandi Sport Luftfilterkasten noch nicht verbaut haben, empfehlen wir Dir die Einbauanleitung für die SimOpti Airbox für die Schwalbe bei uns im Shop direkt auf der Produktseite kostenlos herunterzuladen. Für den Fall haben wir das Befestigungsmaterial mit dazu gelegt. Das Einzige, was nun noch gemacht werden muss ist, die beiden Gewindebuchsen der Befestigung des Venandi Kastens mit einem 6,5mm Bohrer aufzubohren. (**Abb.1**)

Ansonsten gilt dann die Eibauanleitung aus dem Download. simopti.de

Für die Kunden, die den Venandi Sport Luftfilterkasten bereits verbaut haben, gilt es nun mit so wenig wie möglich Aufwand an dem im Fahrzeug verbauten Luftfilterkasten heranzukommen.

Als Erstes öffnet ihr den Luftfilterkasten über den hinteren Deckel. Der Vordere verbleibt im Fahrzeug. Nun schaut ihr, ob die linke obere Schraube der Luftfilterkastenbefestigung lang genug ins Innere durch schaut, dass ihr den Spirellidämpfer, die große U-Scheibe und die Mutter darauf befestigen könnt. Der Spirellidämpfer wird nur an dieser Stelle befestigt. Sollte die Schraube nicht lang genug sein, kommt ihr nicht umhin den Motor auszubauen und eine längere Schraube zu verbauen. Ihr setzt also den Spirellidämpfer mit dem offenen Langloch so auf die Schraube auf, dass der Ansaugbogen auf dem linken oberen Ansaugloch aufsitzt. (**Abb.2**) Dann die große U-Scheibe auf die Schraube und mit der Mutter befestigen. Bitte mit Gefühl anziehen! Fest aber nicht zu fest, es handelt sich um Kunststoff! Nun den Kasten wieder verschließen. Als nächstes muss geschaut werden, dass die obere Schraube der Motorbefestigung von links in der Halterung steckt. Also das die Mutter auf der rechten Fahrzeugseite sitzt. Das ist aus Platzgründen sehr wichtig und bitte nur eine U-Scheibe unter dem Schraubenkopf verwenden! Gegeben falls die Schraube entsprechend rumdrehen. Nun wird das Luftfiltergehäuse außen auf dem Ansaugflansch des Luftfilterkastens bis zum Anschlag aufgeschoben und von unten mit einem 5er Inbusschlüssel festgezogen. Auch hier gilt, bitte mit Gefühl!

Die Abstimmung des Vergasers erfolgt wie auch bei anderen Luftfiltern. Unser System hat max. 2% Drosselung. Für die Ermittlung der HD gilt also folgende Formel. Vergaserdurchmesser x 5 x Faktor. Faktor 1 wäre 0% Drosselung also 100 Prozent Durchlass. Faktor 0,98 demnach 2% Drosselung bzw. 98 Prozent Durchlass. Beispiel für einen 21er Vergaser: 21 x 5 x 0,98 = 102,9 also 103 als grobe Orientierung. Man fängt also nun mit einer 105er HD an zu probieren. Also immer mit der größtmöglichen HD für diese Formel. Nie zu mager anfangen, sondern von zu fett nach mager. Sollte der Motor im Teillastbereich leicht überfetten, kannst du das mit der Teillastnadel ausgleichen. In dem Fall die Nadel eine Kerbe nach unten hängen also abmagern. Bei der Abstimmung des Vergasers immer nur einen Schritt machen und nicht alles auf einmal. Sonst verlierst du den Überblick welche Änderung was bewirkt hat. Nach jeder Änderung prinzipiell die Umluftschraube anpassen! Zum Wechseln des Filterfließes das Gitter an der Langseite leicht drücken und vorsichtig aus dem Raster hebeln.

## **Nicht zulässig im Bereich der STVO! Es erlischt die Betriebserlaubnis!**

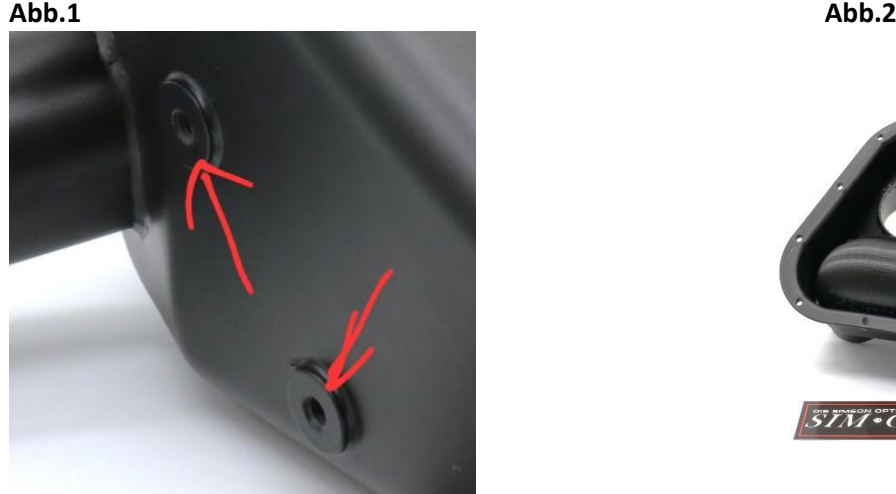

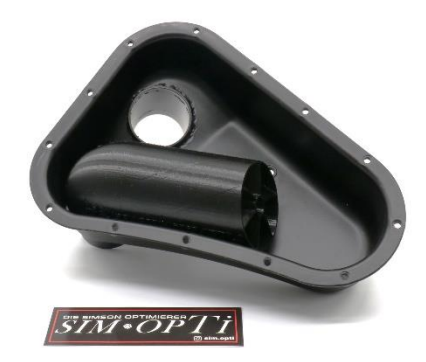